An Object/relational mappings are usually defined in an XML document. This mapping file instructs Hibernate — how to map the defined class or classes to the database tables?

Though many Hibernate users choose to write the XML by hand, but a number of tools exist to generate the mapping document. These include **XDoclet, Middlegen** and **AndroMDA** for the advanced Hibernate users.

Let us consider our previously defined POJO class whose objects will persist in the table defined in next section.

```
public class Employee {
  private int id;
   private String firstName; 
   private String lastName; 
  private int salary; 
  public Employee() {}
  public Employee(String fname, String lname, int salary) {
    this.firstName = fname;
     this.lastName = lname;
   this.salary = salary;
   }
  public int getId() {
    return id;
   }
  public void setId( int id ) {
   this.id = id;
   }
   public String getFirstName() {
```

```
 return firstName;
  }
  public void setFirstName( String first_name ) {
   this.firstName = first_name;
  }
  public String getLastName() {
    return lastName;
  }
  public void setLastName( String last_name ) {
   this.lastName = last name;
  }
  public int getSalary() {
    return salary;
  }
  public void setSalary( int salary ) {
   this.salary = salary;
  }
}
```
There would be one table corresponding to each object you are willing to provide persistence. Consider above objects need to be stored and retrieved into the following RDBMS table −

```
create table EMPLOYEE (
  id INT NOT NULL auto_increment,
  first_name VARCHAR(20) default NULL,
 last_name VARCHAR(20) default NULL,
  salary INT default NULL,
  PRIMARY KEY (id)
```
);

Based on the two above entities, we can define following mapping file, which instructs Hibernate how to map the defined class or classes to the database tables.

```
\langle 2 \ranglexml version = "1.0" encoding = "utf-8"?>
<!DOCTYPE hibernate-mapping PUBLIC 
"-//Hibernate/Hibernate Mapping DTD//EN"
"http://www.hibernate.org/dtd/hibernate-mapping-3.0.dtd"> 
<hibernate-mapping>
  <class name = "Employee" table = "EMPLOYEE">
    <meta attribute = "class-description">
      This class contains the employee detail. 
    </meta>
   \langleid name = "id" type = "int" column = "id">
      <generator class="native"/>
   \langleid\rangle\epsilon <property name = "firstName" column = "first_name" type = "string"/>
   \leqproperty name = "lastName" column = "last_name" type = "string"/>
   \leqproperty name = "salary" column = "salary" type = "int"/> </class>
</hibernate-mapping>
```
You should save the mapping document in a file with the format <classname>.hbm.xml. We

saved our mapping document in the file Employee.hbm.xml.

Let us see understand a little detail about the mapping elements used in the mapping file −

- The mapping document is an XML document having **<hibernate-mapping>** as the root element, which contains all the **<class>** elements.
- The **<class>** elements are used to define specific mappings from a Java classes to the database tables. The Java class name is specified using the **name** attribute of the class element and the database **table** name is specified using the table attribute.
- The **<meta>** element is optional element and can be used to create the class description.
- The  $\langle id \rangle$  element maps the unique ID attribute in class to the primary key of the database table. The **name** attribute of the id element refers to the property in the class and the **column** attribute refers to the column in the database table. The **type** attribute holds the hibernate mapping type, this mapping types will convert from Java to SQL data type.
- The *<u>generator</u>* element within the id element is used to generate the primary key values automatically. The **class** attribute of the generator element is set to **native** to let hibernate pick up either **identity, sequence**, or **hilo** algorithm to create primary key depending upon the capabilities of the underlying database.
- The *<u>sproperty</u>* element is used to map a Java class property to a column in the database table. The **name** attribute of the element refers to the property in the class and the **column** attribute refers to the column in the database table. The **type** attribute holds the hibernate mapping type, this mapping types will convert from Java to SQL data type.

**Hibernate - Mapping Types**

When you prepare a Hibernate mapping document, you find that you map the Java data types into RDBMS data types. The **types** declared and used in the mapping files are not Java data types; they are not SQL database types either. These types are called **Hibernate mapping types**, which can translate from Java to SQL data types and vice versa.

This chapter lists down all the basic, date and time, large object, and various other builtin mapping types.

## **Primitive Types**

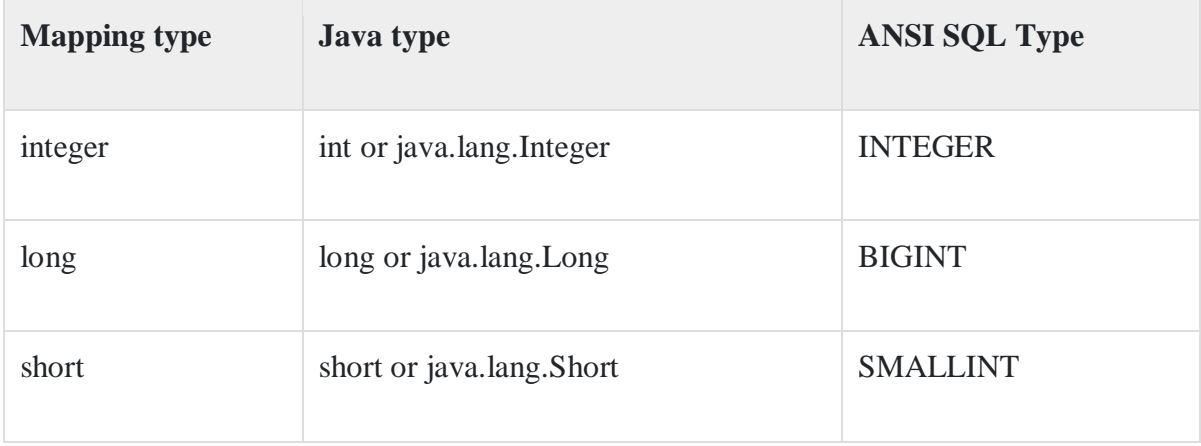

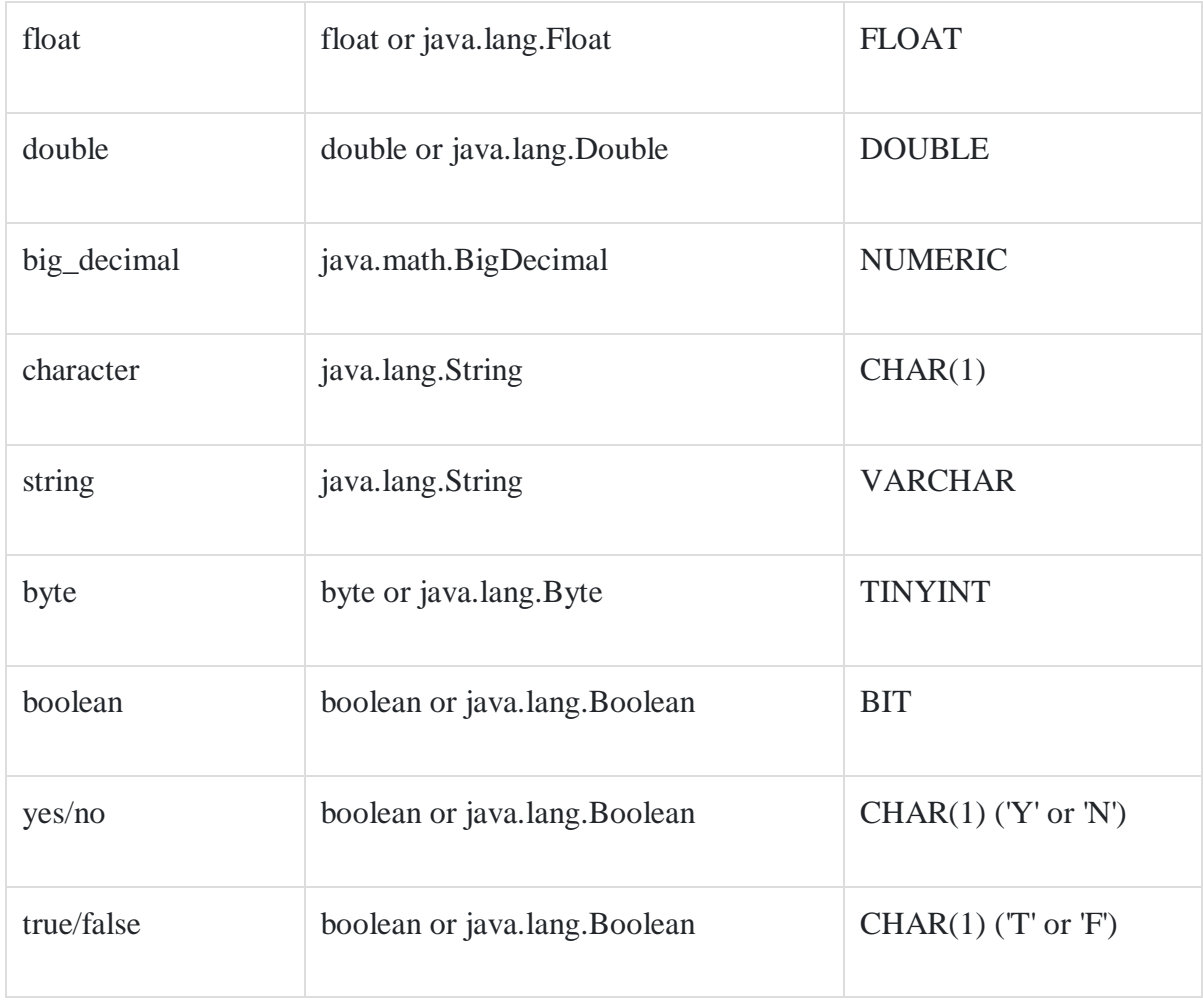

## **Date and Time Types**

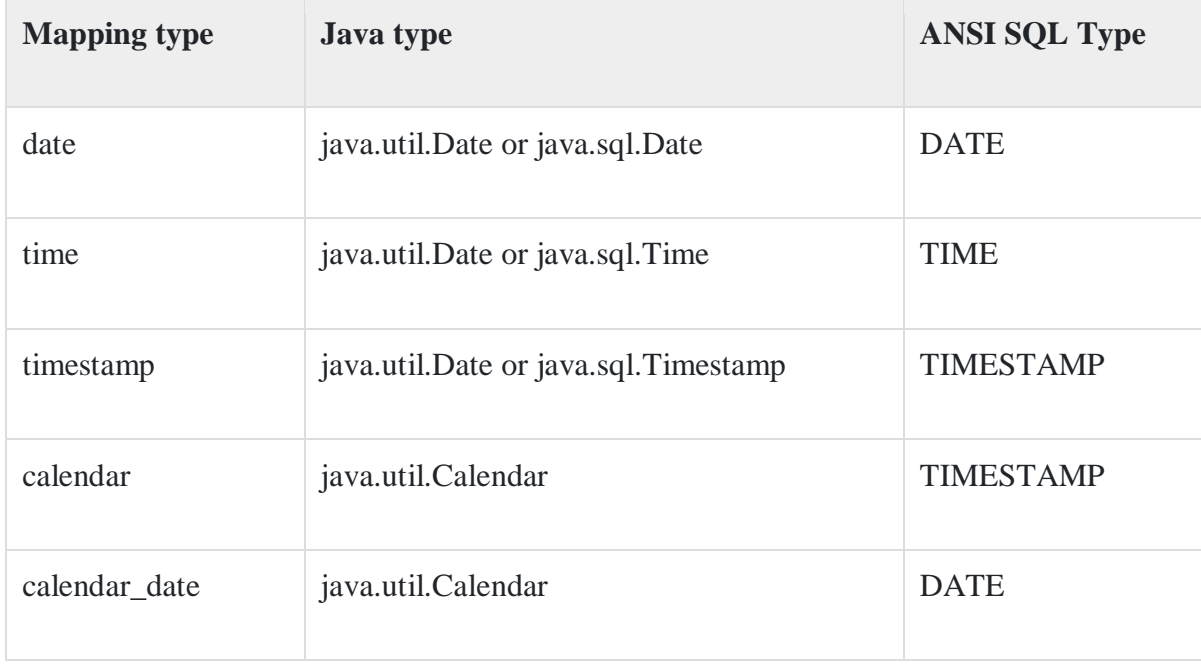

## **Binary and Large Object Types**

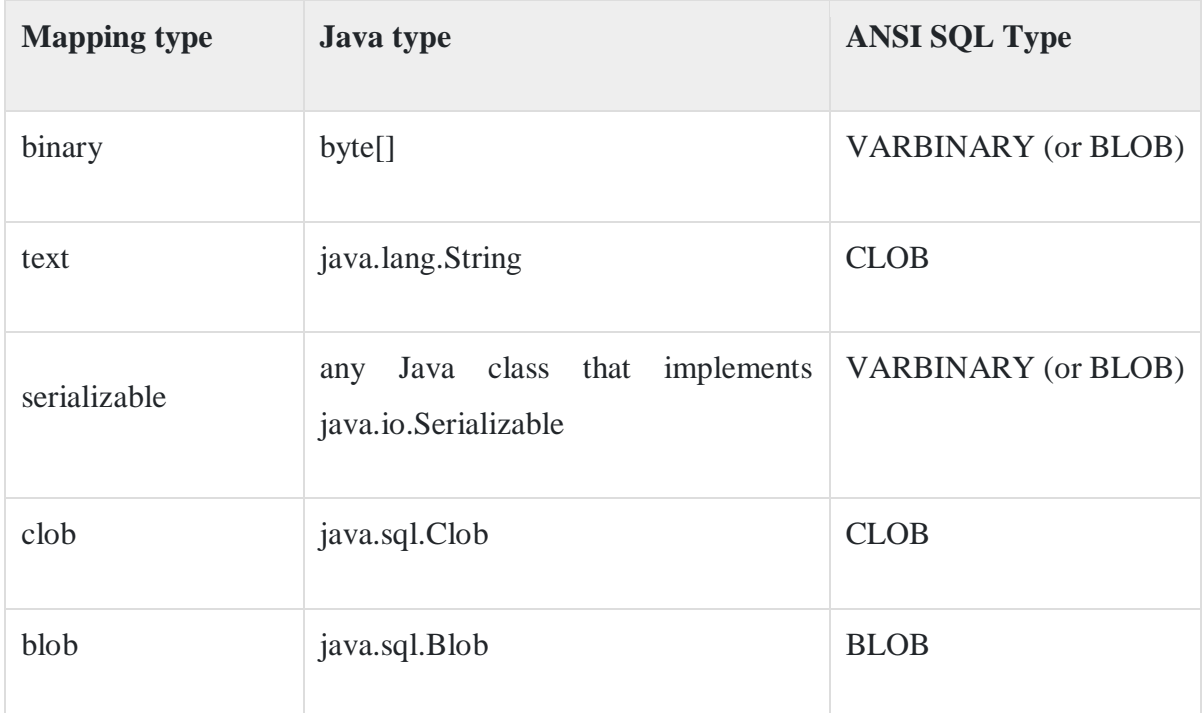

## **JDK-related Types**

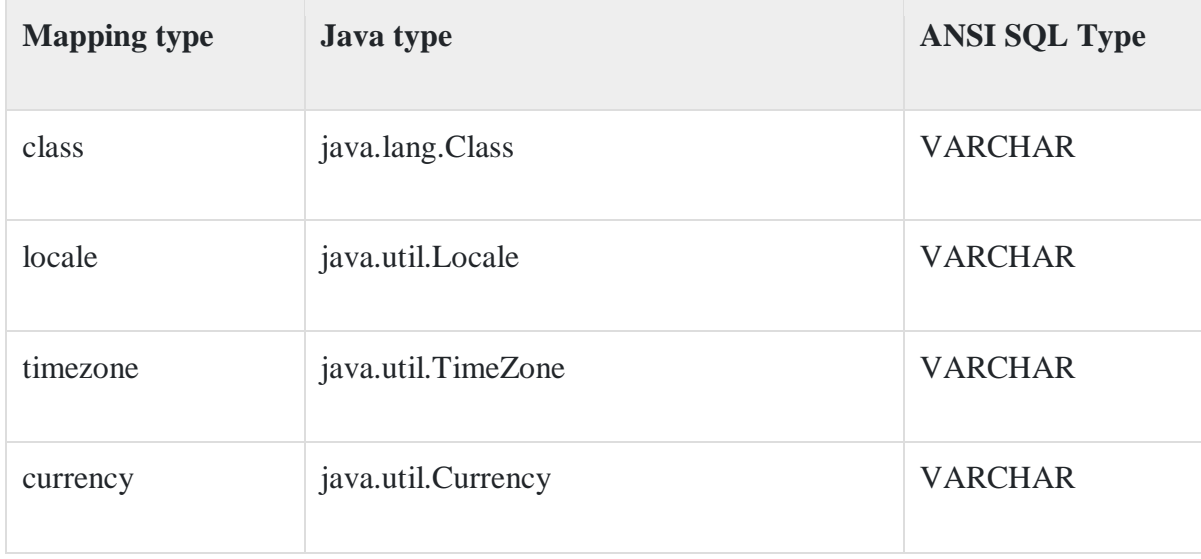